Silverlight2

- 13 ISBN 9787111254041
- 10 ISBN 711125404X

出版时间:2009

( ) Laurence Moroney

页数:264

版权说明:本站所提供下载的PDF图书仅提供预览和简介以及在线试读,请支持正版图书。

#### www.tushu111.com

Introducing Silverlight 2

Internet Internet

 $\chi$  and  $\chi$  and  $\chi$  and  $\chi$ 

的,因此要求的Internet。<br>【2】

 $Silverlight$ ートの Silverlight これは、 Silverlight これは Silverlight

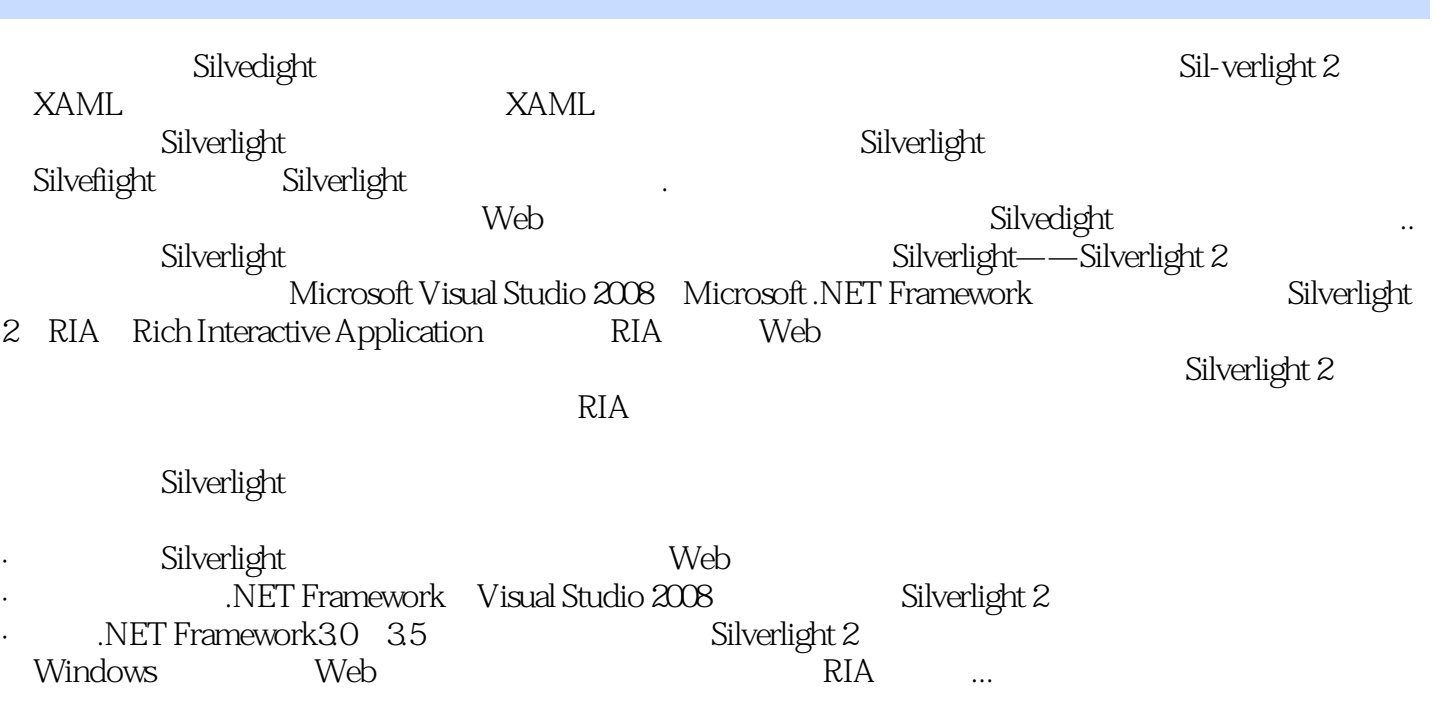

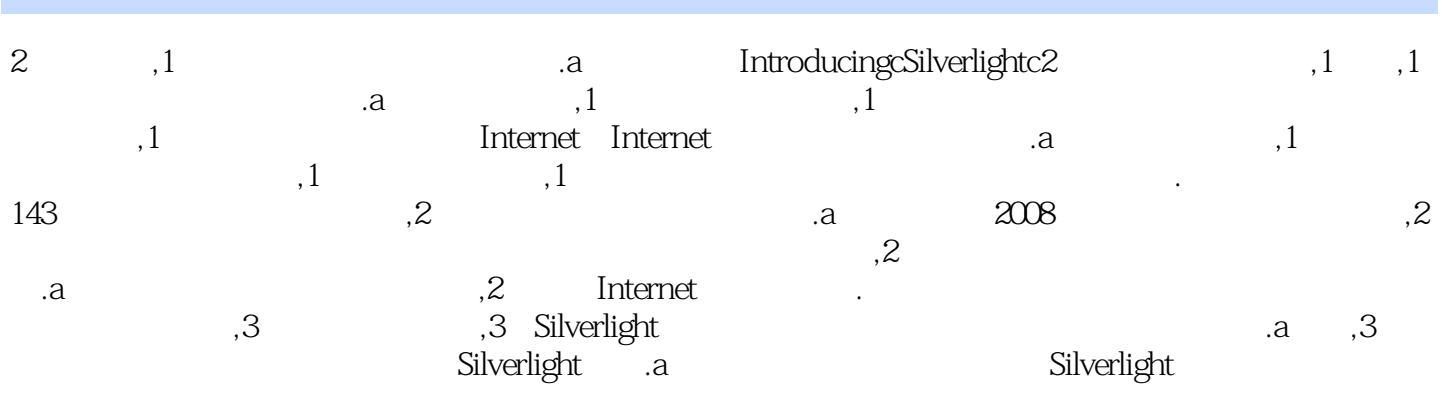

 $\hbox{Silverlight?}$ Silverlight 2 1 Silverlight 2 1.1 Silverlight 2 1.2 Silverlight 1.3 Silverlight XAML1.4 Expression Silverlight 1.4.1 Silverlight Expression Design1.4.2 Silverlight Expression Blend1.5 Silverlight Expression Encoder1.6 2 Expression Blend Silverlight 2 2.1 Expression Blend2.2 Expression Blend IDE2.2.1 2.2.2 2.2.3 2.2.4 2.2.5 2.3 Blend Silverlight 2.3.1 2.3.2 2.3.3 2.3.4 Blend 2.4 3 Visual Studio Silverlight 2 3.1 Visual Studio Silverlight and Silverlight Silverlight and Visual Studio 2008 Silverlight 3.2.2 Silverlight 3.2.3 and Silverlight 2 3.3.1 XAML UI332 34 4 XAML 41 XAML 4.2 XAML 4.2 1 SolidColorBrush4.2.2 LinearGradientBrush4.2.3 RadialGradientBrush4.2.4 ImageBrush4.2.5 VideoBrush4.3 XAML 431 XAML 4.32 4.3.3 4.3.4 Stroke 4.4 XAML 4.4.1 Ellipse 4.4.2 Rectangle 4.4.3 Line 4.4.4 4.4.5 GeometryGroup 4.4.6 Path 4.5 XAML 4.6 Silverlight XAML 4.6.1 Canvas 4.6.2 Image 4.6.3 Glyphs 4.6.4 TextBlock 4.7 5 XAML 5.1 RotateTransform 5.1.1 ScaleTransform 5.1.2 TranslateTransform 5.1.3 SkewTransform 5.1.4 SkewTransform 3D5.1.5 MatrixTransform 5.1.6 5.2 5.2.1 Triggers Event Triggers5.2.2 BeginStoryboard Storyboard5.2.3 5.2.4 5.3 Expression Blend  $5.4$   $6$  Silverlight  $6.1$  Silverlight  $6.2$ Object 6.3 6.3.1 6.3.2 6.4 6.4.1 eta 6.4.2 eta 6.4.3 Silverlight eta 6.4.4 Silverlight eta 6.4.5 Downloader 6.5 6.5.1 6.5.2 6.5.3 Silverlight 6.6 Silverlight 2 7 Silverlight 2 7 Silverlight 2 7.1 Button 7.2 CheckBox 7.3 HyperlinkButton 7.4 Image 7.5 ListBox 7.6 RadioButton 7.7 TextBlock 7.8 TextBox 7.9 7.9.1 7.9.2 7.9.3 7.10 8 Silverlight 8.1 DateGrid 8.2 and 8.3 and 8.4 and 8.4 Europe 8.4 and 8.4 Europe 8.4 and 8.4 Europe 8.4 and 8.4 Europe 8.4 and 8.4 and 8.4 and 8.4 and 8.4 and 8.4 and 8.4 and 8.4 and 8.4 and 8.4 and 8.4 and 8.4 and 8.4 and 8 ScrollViewer 8.5 Silder 8.6 WatermarkedTextBox 8.7 9 Silverlight 9.1 ertical 9.1.2 and 9.2 Silverlight 9.3 and Silverlight 9.1.2 and 9.2 Silverlight 9.3 and Silverlight 10.1 XAML 10.1.1 Silverlight PHP10.1.2 Silverlight Java10.2 JavaScript Silverlight 10.3 ASP.NET AJAX Web 10.3.1 Silverlight .NET 10.3.2 SyndicatedFeed RSS ATOM10.3.3 Silverlight WCF10.4 11 Ink Deep Zoom11.1 MediaElement 11.1.1 MediaElement 11.1.2 MediaElement 11.1.3 11.1.4 11.1.5 MediaElement 11.1.6 11.1.7 11.1.8 11.1.9 11.1.9 MediaElement  $11.21$  11.2.2  $11.23$  11.2.3  $11.24$  11.2.5 11.3 VideoBrush 11.4 InkPresenter 11.4.1 Silverlight Ink 11.4.2 JavaScript Silverlight Ink 11.4.3 Silverlight Ink 11.5 MultiScaleImage Deep Zoom11.5.1 Deep Zoom 11.5.2 Deep Zoom 11.5.3 Deep Zoom 11.5.4 11.5.5 Deep Zoom 11.6 12 Silverlight 2 12.1 12.1.1 12.1.2 12.2 12.3 13 Silverlight ASP.NET 13.1 Silverlight 13.1.1 Frame Rate Counter 13.1.2 13.1.3 HTML 13.1.4 Redraw Regions13.1.5 PluginBackground 13.1.6 13.1.7 Stretch Mode13.1.8 Windowless 13.1.9 Silverlight 13.2 Silverlight MediaPlayer ASP.NET 13.2.1 MediaPlayer 13.2.2 13.3 14 Silverlight 2 14.1 Silverlight IronPython 14.2 Ruby JavaScript14.2.1 Ruby14.2.2 Dynamic JavaScript14.3 14.4

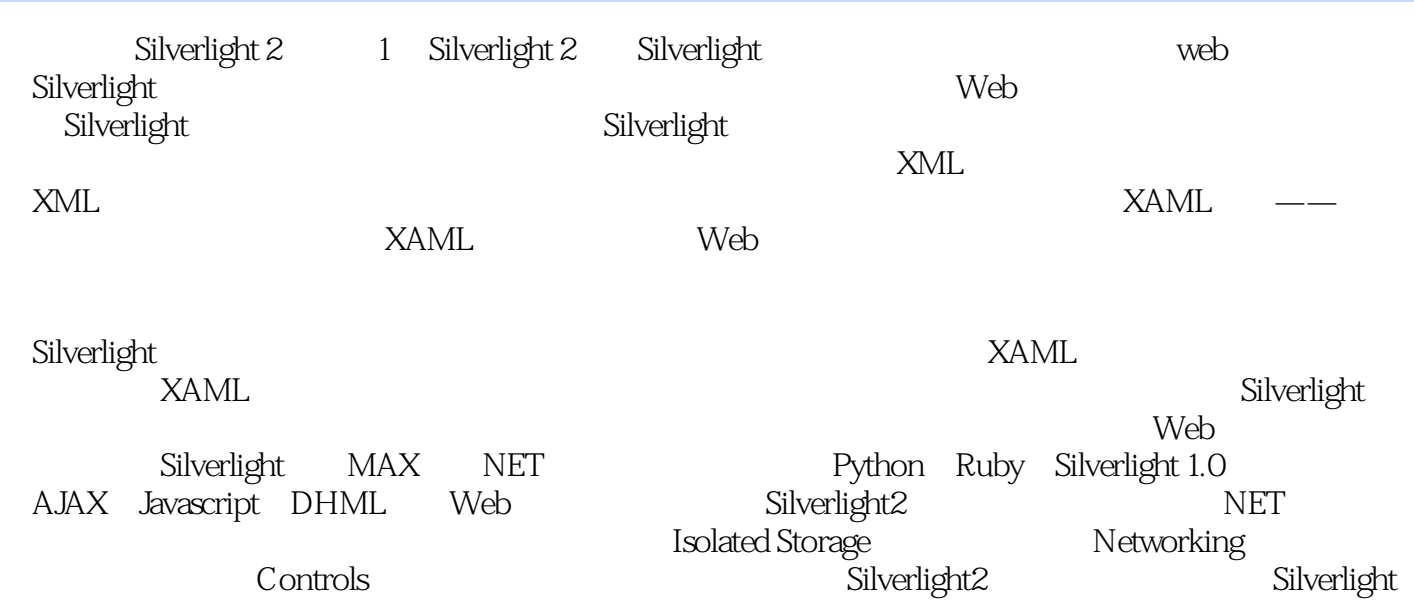

Microsoft Silverlight2 And the Media of the Media of Anti-American American American American Society of the Me Silverlight

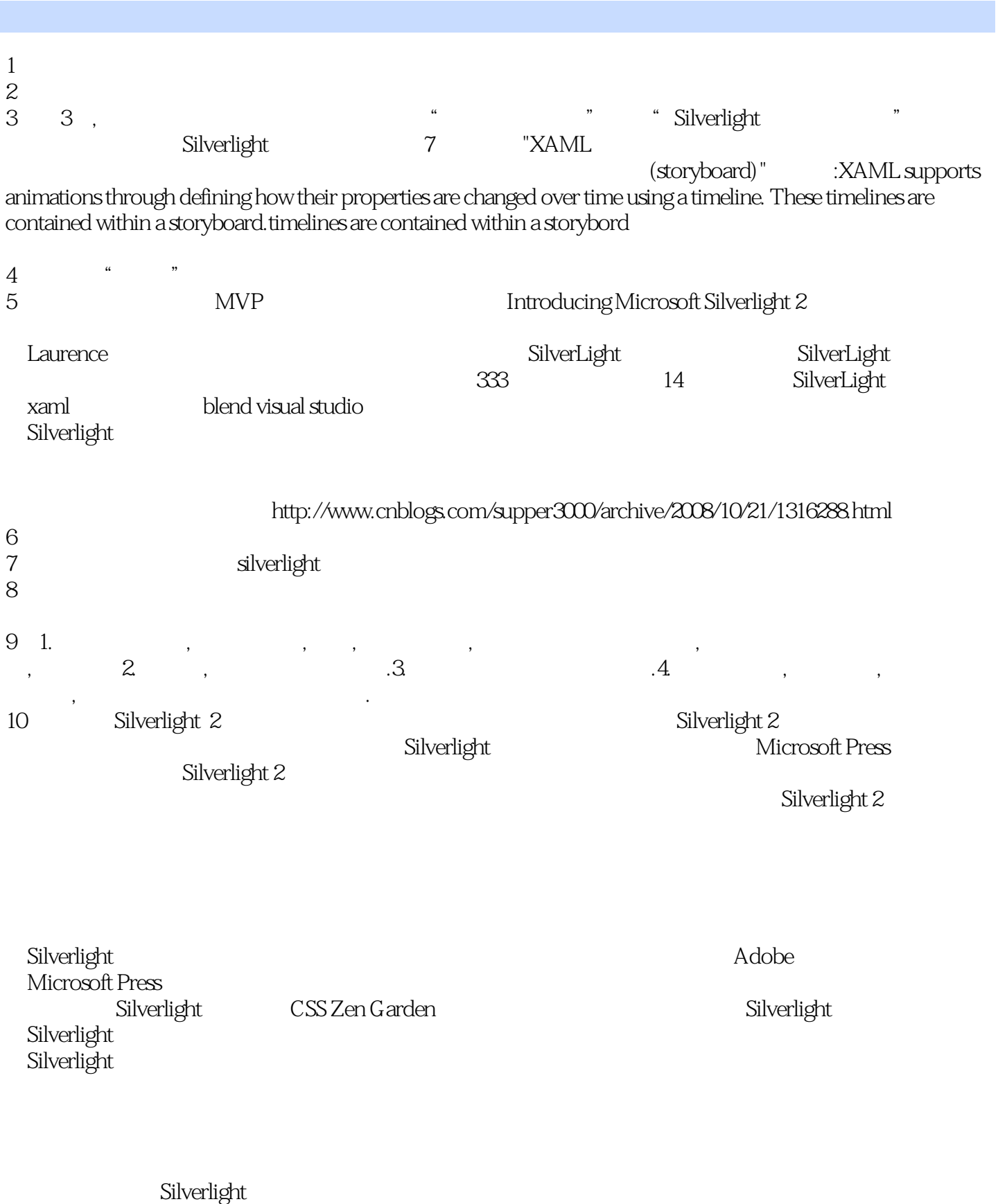

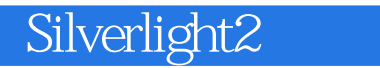

本书来自:http://www.cnblogs.com/cathsfz/archive/2008/11/23/1339551.html

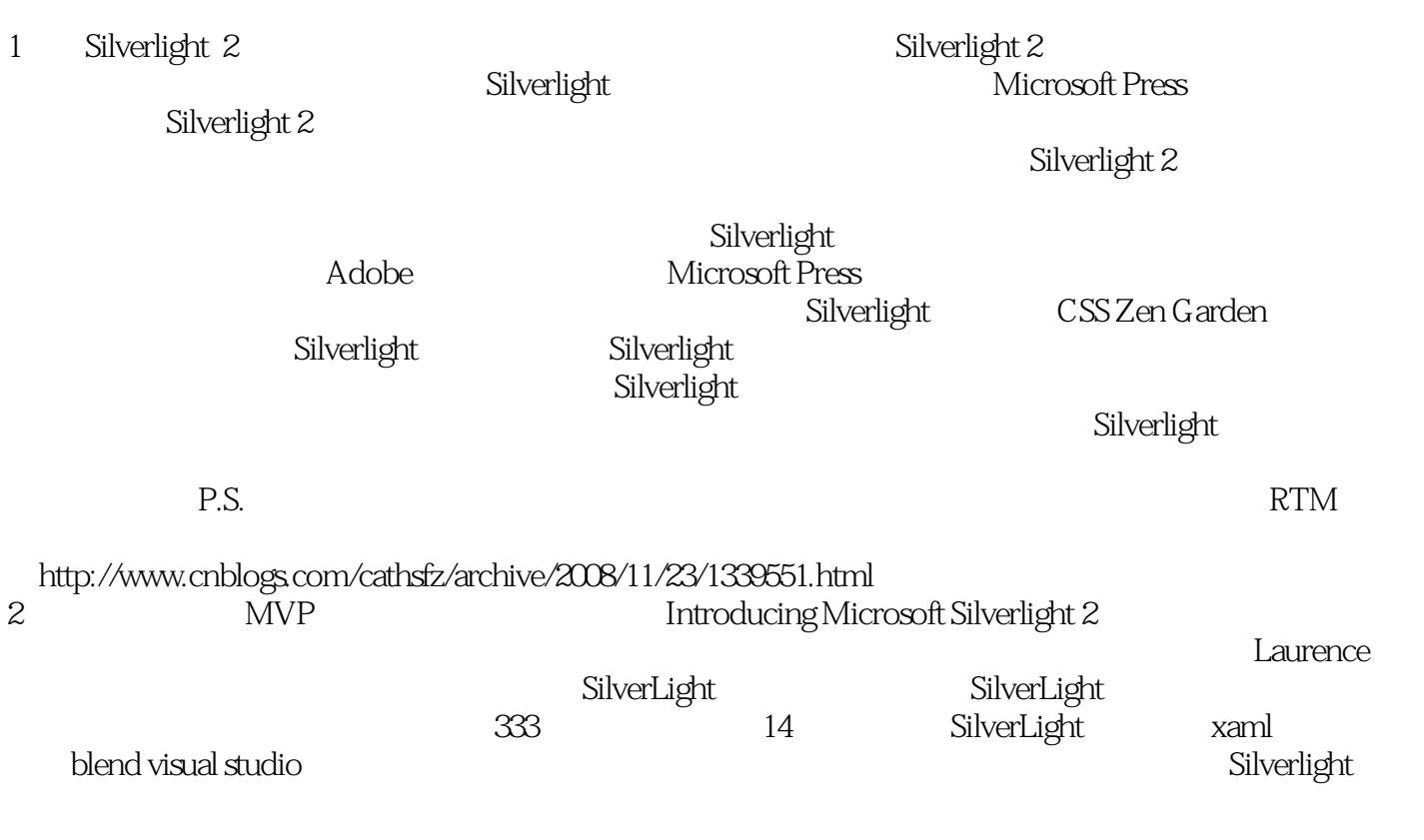

:http://www.cnblogs.com/supper3000/archive/2008/10/21/1316288.html

本站所提供下载的PDF图书仅提供预览和简介,请支持正版图书。

:www.tushu111.com